# How To Apply Online

**Example Application** 

# 1. Go to www.ccrealtymanagement.com

- 2. Click on the Apartments Tab
- 3. Choose a Property to apply to

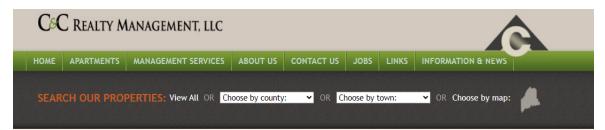

#### **Rental Property Search Results**

All Maine Rental Properties Click on a property for more information

#### Androscoggin County

| TOWN     | PROPERTY                 | HOUSING FOR                                        | RENT                                                                                                    |
|----------|--------------------------|----------------------------------------------------|----------------------------------------------------------------------------------------------------|
| Lewiston | Birch Hill<br>Apartments | 55 years and older                                 | Applicants must meet minimum income guideline of 2.5 times the monthly rent to qualify.<br>Housing choice vouchers, BRAP and other subsidies accepted.                                                   |
| Lewiston | Frye School<br>Housing   | Elderly, aged 62 and over                          | Rent based on 30% of adjusted household income.                                                                                                    |
| Auburn   | Minot Ave<br>Apartments  | Singles, Family, Elderly, Disabled,<br>Handicapped | Rent levels are based on the County's Income limits. Applicants must meet minimum income guideline of 2.5 times the monthly rent to qualify. Housing choice vouchers, BRAP and other subsidies accepted. |
| Auburn   | Rivershore<br>Apartments | Family, Elderly, Disabled, Handicapped             | Rent levels are based on the County's Income limits. Applicants must meet minimum income guideline of 2.5 times the monthly rent to qualify. Housing choice vouchers, BRAP and other subsidies accepted. |

#### Aroostook County

| TOWN    | PROPERTY                 | HOUSING FOR      | RENT                                                                                                    |
|---------|--------------------------|------------------|----------------------------------------------------------------------------------------------------|
| Houlton | Market Square<br>Commons | 55+ years of age | Rent levels are based on the County's Income limits. Applicants must meet minimum income<br>guideline of 2.5 times the monthly rent to gualify. Housing choice vouchers, BRAP and other |

4. Review all the information 5. Click Apply Now 6. Click on 'Create Waitlist Application'

## C&C REALTY MANAGEMENT, LLC

HOME APARTMENTS MANAGEMENT SERVICES ABOUT US CONTACT US JOBS LINKS INFORMATION & NEW

SEARCH OUR PROPERTIES: View All OR Choose by county: OR Choose by town:

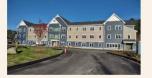

#### Senior Living at Marketplace

75 Civic Center Dr Augusta, ME

> VACANCIES: Now Leasing!

> > Limits Apply

Elevator in Building

Heat & Hot Water Included

Laundry Facilities On-Site

Resident Service Coordinator Available

HOUSING FOR: 55 years and older

#### RENT:

Rent levels are based on the County's Income limits. Applicants must meet minimum income guideline of 2.5 times the monthly rent to qualify. Housing choice vouchers, BRAP and other subsidies accepted. Rents are subject to change after fulfillment of 1 vear lease.

· Gathering Room, Community Garden, Bicycle Storage, and

APPLY NOW

· 42 Units - 38 one bedroom, 4 two bedroom apartments

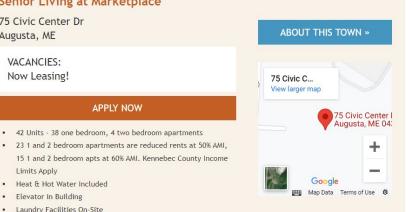

OR Choose by map:

#### Welcome to SENIOR LIVING AT THE MARKET PLACE

We are excited for your interest. Please note that SENIOR LIVING AT THE MARKET PLACE is an Affordable Housing property and you must meet specific conditions to live here. Complete this application as fully as possible to both expedite your appl ication and to confirm you meet the needed qualifications. It will help you enter the information if you have your bank statements, employment paystubs, etc. on hand.

or

# 7. Enter Application Profile Information 8. Click Continue Button

(if button is not lit up, something is missing/incorrect)

#### Check if you Qualify

We recommend that you use our 'Know Your Eligibility' calculator to see if you qualify for affordable housing. Check Now!

#### **Create Application Profile**

To continue, please register for an account. Registration is fast and easy, and having an account will allow you to save quotes so you can view them later. If you already have an account please sign-in with your existing credentials.

| First Name*                 | Last Name*               |
|-----------------------------|--------------------------|
| Name                        | Last Name                |
| Email*                      | Mobile Number (Optional) |
| Email                       | Mobile Number            |
| Username*                   |                          |
| Username                    |                          |
| Password*                   | Confirm Password*        |
| •••••                       | •••••                    |
| Your password is strong     |                          |
| How Did You Hear About Us?* |                          |
| Other                       | ~                        |

RealPage Terms of Use and Arbitration Agreement and Class Action Waiver and I agree to their terms. NOTE: each application needs its own username, passwords and emails are fine to reuse for more than 1 application/property.

# 9. Successful Application Profile Page will appear10. Click the Okay Button

## Application Profile Successfully Created!

#### HOW IT WORKS

Please click through and complete the following sections on the left-hand side in order to submit your application.

- Personal Info
- Household
- Additional Info
- Income
- Assets
- Agreements
- Payment

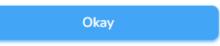

# *Confirmation Email – stating your account has been successfully set up*

Note: each adult on the application will receive an email, 2<sup>nd</sup> adult on application needs to follow email link to fulfil their portion of the application

| Your online leasing          | online leasing account at SENIOR LIVING AT THE MARKET PLACE                                              |              |                |                  |        |  |  |  |
|------------------------------|----------------------------------------------------------------------------------------------------|--------------|----------------|------------------|--------|--|--|--|
| CrossFire@Er                 | CrossFire@Email.CrossFire.RealPage.com on behalf of DoNotReply@RealPage.com                              |              |                |                  |        |  |  |  |
|                              |                                                                                                    |              |                |                  |        |  |  |  |
| i) If there are problems wit | h how this message is displayed, click here to view it in a web browser.                                 |              |                |                  |        |  |  |  |
| External (donotreply@        | ⊇realpage.com)                                                                                           |              |                |                  |        |  |  |  |
|                              | Report This Email FAQ Go                                                                                 | Daddy Advan  | ced Email Secu | rity, Powered by | / INKY |  |  |  |
|                              |                                                                                                    |              |                |                  |        |  |  |  |
|                              |                                                                                                    |              |                |                  |        |  |  |  |
|                              |                                                                                                    |              |                |                  |        |  |  |  |
|                              | Tester your online lessing account at                                                                    |              |                |                  |        |  |  |  |
|                              | Tester, your online leasing account at<br>LIVING AT THE MARKET PLACE has been                            |              |                |                  |        |  |  |  |
|                              |                                                                                                    |              |                |                  |        |  |  |  |
|                              | Dear                                                                                                    |              |                |                  |        |  |  |  |
|                              | Your username is                                                                                         |              |                |                  |        |  |  |  |
|                              | This email is to confirm you registered for an account to lease online at SE<br>AT THE MARKET PLACE      | ENIOR LIVING | G              |                  |        |  |  |  |
|                              | <b>IMPORTANT:</b> Do not forward this email! This email contains a link that should be used only by you. |              |                |                  |        |  |  |  |
|                              |                                                                                                    |              |                |                  |        |  |  |  |
|                              | If you have any questions please feel free to contact us at (207) 621-7700.                              |              |                |                  |        |  |  |  |
|                              | Sincerely,                                                                                               |              |                |                  |        |  |  |  |
|                              | Leasing Staff                                                                                            |              |                |                  |        |  |  |  |
|                              | Sign in                                                                                                  |              |                |                  |        |  |  |  |

# 11. Personal Information Page

12. Personal Details – Enter Information & Save

|                 | 0 |                                                                                                    | Personal Info   | 0 | Personal Details                                                                                                    |  |  |  |
|-----------------|---|----------------------------------------------------------------------------------------------------|-----------------|---|----------------------------------------------------------------------------------------------------|--|--|--|
| Personal Info   | 0 | Personal Information                                                                                   | Household       | 0 | Please tell us more about yourself.                                                                                          |  |  |  |
|                 | 0 | You must complete the following sections in order to access the remaining sections of the application. | Additional Info | 0 | A SECURED WITH SSL                                                                                                    |  |  |  |
| Household       | 0 | for must complete the following sections in order to access the remaining sections of the application. | Income          | 0 |                                                                                                    |  |  |  |
| a carriera n    | 0 | 🔒 SECURED WITH SSL                                                                                     | Assets          | 0 | First Name* Middle Name Don't Have Last Name*                                                                                |  |  |  |
| Additional Info | 0 |                                                                                                    | Agreements      | 0 |                                                                                                    |  |  |  |
|                 | 0 |                                                                                                    |                 |   | Suffix Former Last Name                                                                                                    |  |  |  |
| Income          | 0 | Personal Details                                                                                       |                 |   | Please Select 🗸                                                                                                    |  |  |  |
| 450000          | 0 | Incomplete Enter Information                                                                           |                 |   | Date Of Birth* Gender                                                                                                    |  |  |  |
| Assets          | 0 |                                                                                                    |                 |   | Female ~                                                                                                    |  |  |  |
| - 12 X          | 0 |                                                                                                    |                 |   | Marital Status Citizenship                                                                                                   |  |  |  |
| Agreements      | 0 |                                                                                                    |                 |   | Widow/widower V United States V                                                                                              |  |  |  |
|                 |   | Residential History                                                                                    |                 |   | Identification Type (1) Social Security Number                                                                               |  |  |  |
|                 |   | Enter Information                                                                                      | on              |   | Social Security Number 🗸 🗸                                                                                                   |  |  |  |
|                 |   | Incomplete                                                                                             | piete           |   |                                                                                                    |  |  |  |
|                 |   |                                                                                                    |                 |   | ID Type                                                                                                    |  |  |  |
|                 |   |                                                                                                    |                 |   | l do not have any of these 🗸                                                                                                 |  |  |  |
|                 |   | Accommodations<br>Incomplete Enter Information                                                         |                 |   | CONTACT INFORMATION                                                                                                    |  |  |  |
|                 |   |                                                                                                    |                 |   | Email Address* Mobile Number I Prefer                                                                                        |  |  |  |
|                 |   |                                                                                                    |                 |   | E-mail 🗸                                                                                                    |  |  |  |
|                 |   | General Questions<br>Optional Enter Information                                                        |                 |   | GENERAL QUESTIONS You must complete this section in order to access the remaining sections of the application. Race* ① White |  |  |  |
|                 |   |                                                                                                    |                 |   | White   White   Decline to Answer                                                                                            |  |  |  |

|                 |               |                                                                                                    | Personal Info   | 0 | <b>Residential History</b>          |                    |                     |                        |
|-----------------|---------------|----------------------------------------------------------------------------------------------------|-----------------|---|-------------------------------------|--------------------|---------------------|------------------------|
|                 | 13. <b>Re</b> | sidential History – Enter Information & Save                                                           | Household       | 0 | Please answer the questions below a | and provide us w   | ith details of your | r residential history. |
|                 |               |                                                                                                    | Additional Info | 0 | A SECURED WITH SSL                  |                    |                     |                        |
|                 |               |                                                                                                    | Income          | 0 |                                     |                    |                     |                        |
| 2               |               | Sign Out                                                                                               | Assets          | 0 | CURRENT ADDRESS *                   |                    |                     |                        |
| 0               |               |                                                                                                    | Agreements      | 0 | Country*                            |                    |                     |                        |
| Personal Info   | 0             | Personal Information                                                                                   |                 |   | United States                       | ~                  |                     |                        |
| Household       | 0             | You must complete the following sections in order to access the remaining sections of the application. |                 |   | Address Line 1*                     |                    | Address Line 2      |                        |
| Additional Info | 0             | B SECURED WITH SSL                                                                                     |                 |   | Note: Address Line 1 Must Start W   | /ith A Street Num! | ber.                |                        |
|                 |               |                                                                                                    |                 |   | City*                               | State*             |                     | Zip Code*              |
| Income          | 0             | Personal Details                                                                                       |                 |   |                                     | ME - Maine         | ~                   |                        |
| Assets          | 0             | Complete     Show Details     Edit                                                                     |                 |   | Did You Rent Or Own?                |                    | Move-In Date*       |                        |
| Assets          | Ŭ             |                                                                                                    |                 |   | Own                                 | ~                  | 08/16/2023          |                        |
| Agreements      | 0             |                                                                                                    |                 |   | PREVIOUS ADDRESS                    |                    |                     |                        |
|                 |               | Residential History                                                                                    |                 |   | Country*                            |                    |                     |                        |
|                 |               | Incomplete Enter Information                                                                           |                 |   | United States                       | ~                  |                     |                        |
|                 |               |                                                                                                    |                 |   | Address Line 1*                     |                    | Address Line 2      |                        |
|                 |               |                                                                                                    |                 |   |                                     |                    |                     |                        |
|                 |               | Accommodations                                                                                         |                 |   | Note: Address Line 1 Must Start W   | /ith A Street Num! | ber.                |                        |
|                 |               | Incomplete Enter Information                                                                           |                 |   | City*                               | State*             |                     | Zip Code*              |
|                 |               |                                                                                                    |                 |   |                                     | ME - Maine         | ~                   |                        |
|                 |               |                                                                                                    |                 |   | Move-In Date*                       |                    | Move-Out Date       | *                      |
|                 |               | General Questions                                                                                      |                 |   | 01/01/2023                          | Ë                  | 08/13/2023          |                        |
|                 |               | Optional Enter Information                                                                             |                 |   | Did You Rent Or Own?                |                    |                     |                        |
|                 |               |                                                                                                    |                 |   |                                     | *                  |                     |                        |
|                 |               |                                                                                                    |                 |   |                                     |                    |                     |                        |

Cancel Save

Ë

Ľ

## 14. Accommodations – Enter Information & Save

| Household       Please tell us more about your family and your housing needs.         Additional Info                                                                                                    | Personal Info   | 0 | Accommodations                                                                                                    |                 | 15. (   | General Question – Enter Information &     |  |  |  |
|----------------------------------------------------------------------------------------------------|-----------------|---|----------------------------------------------------------------------------------------------------|-----------------|---------|--------------------------------------------|--|--|--|
| Additional Info     Agreements      Personal Info       Personal Info       Personal Info          Personal Info          Personal Info          Personal Info          Personal Info          Personal Info          Personal Info             Personal Info                   Personal Info                Personal Info                         Personal Info                                                    Personal Info       Personal Info   Personal Info   Personal Info   Personal Info   Personal Info  Personal Info   Personal Info  Personal Info  Personal Info  Personal Info  Personal Info  Personal Info  Personal Info  Personal Info  Personal Info  Personal Info  Personal Info  Personal Info  Personal Info <                                                                                                    | Household       | 0 | Please tell us more about your family and your housing needs.                                                     |                 | 201     |                                            |  |  |  |
| Austis   Agreements   Apreements   Present accurate in the control register at substance when you may be temporarily aboved at week as pending adoptions. DO NOT INCLUGE non-family, live-in attendants in this count.*   Number of occupants:   1   +   Children and fosters you anticipate adding within the next year must be included in the occupant count above. Does that count include any anticipate adding within the next year must be included in the occupant count above. Does that count include any anticipate adding within the next year must be included in the occupant count above. Does that count include any anticipate adding within the next year must be included in the occupant count above. Does that count include any anticipate adding within the next year must be included in the occupant count above. Does that count include any anticipate adding within the next year must be included in the occupant count above. Does that count include any anticipate adding within the next year must be included in the occupant count above. Does that count include any anticipate adding within the next year must be included in the occupant count above. Does that count include any anticipate adding within the next year must be included in the occupant count above. Does that count include any anticipate adding within the next year must be included in the occupant count above. Does that count include any anticipate adding within the next year must be included in the occupant count above. The section of the must here is a statement be antipicated by government action or a presidentially declared disaster? The any bounded disaster is the advince in the next year. The section of a presidentially declared disaster? The advince is a statement be advinced by government action or a presidentially declared disaster? The section of the next year is a statement be advinced by government action or a presidentially                           | Additional Info | 0 | A SECURED WITH SSL                                                                                                |                 |         |                                            |  |  |  |
| Anst     Agreements     Agreements <td>Income</td> <td>0</td> <td>Do you have any accessibility needs for your unit? Check all that apply.</td> <td></td> <td></td> <td></td>                                                                                                    | Income          | 0 | Do you have any accessibility needs for your unit? Check all that apply.                                          |                 |         |                                            |  |  |  |
| How many people will be living in the unit) NLCUDE household members who may be temporarily absert as well as pending members sub a suborn hildren or pending adoptions. DO NOT INCLUDE non-family, live-in attendants in this count.*              Household               Peesse answell               Peesse answell             members upon any booghowills             Peesse answell             members             Peesse             members             members | Assets          | 0 |                                                                                                    | Personal Info   | $\odot$ | General Questions                          |  |  |  |
| well as pending members such as unborn children or pending adoptions. DO NOT INCLUDE non-family, live-in<br>attendants in this count *<br>Number of occupants: 1                                                                                                    | Agreements      | 0 | How many people will be living in the unit? INCLUDE household members who may be temporarily absent as            | Household       | 0       | Please answer the questions below.         |  |  |  |
| Children and fosters you articipate adding within the next year must be included in the occupant count above:<br>Does that count include any articipate docupants for the unit?*<br>This No<br>What is the estimated total annual income for all household members counted above?*<br>With your household he receiving rental assistance when you move-in or in the next year?<br>This No<br>Has any household member been displaced by government action or a presidentially declared disaster?<br>Desired Move-in Date<br>Desired Move-in Date<br>Desired Move-in Date<br>Desired Move-in Date                                                                                                    |                 |   | well as pending members such as unborn children or pending adoptions. DO NOT INCLUDE non-family, live-in          | Additional Info | 0       |                                            |  |  |  |
| Children and fosters you anticipate adding within the next year must be included in the occupant count above.   Description   Vest   No   Wat is the estimated total annual income for all household members counted above?*   Will your household be receiving rental assistance when you move-in or in the next year?   Vest   Vest   No   Has any household member been displaced by government action or a presidentially declared disaster? ①   Desired Move-in bate   Operation Move-in bate                                                                                                    |                 |   | Number of occupants: 1 +                                                                                          | Income          | 0       |                                            |  |  |  |
| Description   Yes   Yes   No         What is the estimated total annual income for all household members counted above?*          Will your household be receiving rental assistance when you move-in or in the next year?    Yes   No <tab< td=""><td></td><td></td><td>Children and fosters you anticipate adding within the next year must be included in the occupant count above.</td><td>Assets</td><td>0</td><td></td></tab<>                                                                                                    |                 |   | Children and fosters you anticipate adding within the next year must be included in the occupant count above.     | Assets          | 0       |                                            |  |  |  |
| What is the estimated total annual income for all household members counted above?*     What is the estimated total annual income for all household members counted above?*     No     Will your household be receiving rental assistance when you move-in or in the next year?     Yes   Yes     Not     Has any household member been displaced by government action or a presidentially declared disaster? (1)     Not displaced     Desired Move-in Date     OP21/2022                                                                                                    |                 |   |                                                                                                    | Agreements      | 0       |                                            |  |  |  |
| Will your household be receiving rental assistance when you move-in or in the next year?   Yes   Yes   Net   Not displaced   Desired Move-in Date     09/21/2012           Yes - Attending K-12   Yes - Attending higher education full-time   Yes - Attending higher education part-time                                                                                                    |                 |   |                                                                                                    |                 |         | -                                          |  |  |  |
| Will your household be receiving rental assistance when you move-in or in the next year?   Yes   Yes   No     Has any household member been displaced by government action or a presidentially declared disaster? ①   Not displaced   Desired Move-in Date     09(31/2022                                                                                                    |                 |   | What is the estimated total annual income for all nousehold members counted above? *                              |                 |         |                                            |  |  |  |
| Will your household be receiving rental assistance when you move-in or in the next year?   Yes   Yes   No     Has any household member been displaced by government action or a presidentially declared disaster? 1   Not displaced   Desired Move-in Date     OP(31/2023)                                                                                                    |                 |   |                                                                                                    |                 |         |                                            |  |  |  |
| Has any household member been displaced by government action or a presidentially declared disaster? 1<br>Not displaced<br>Desired Move-in Date<br>OP(31/2023                                                                                                    |                 |   |                                                                                                    |                 |         |                                            |  |  |  |
| Not displaced        Desired Move-in Date     Language                                                                                                    |                 |   | Ves No                                                                                                    |                 |         | Tes - Attending higher education part-time |  |  |  |
| Desired Move-in Date                                                                                                    |                 |   | Has any household member been displaced by government action or a presidentially declared disaster? $(\tilde{1})$ |                 |         | Place of birth                             |  |  |  |
| 08/21/2022                                                                                                    |                 |   | Not displaced 🗸                                                                                                   |                 |         | Augusta                                    |  |  |  |
| 08/31/2023                                                                                                    |                 |   | Desired Move-in Date                                                                                              |                 |         | Language                                   |  |  |  |
| Engusti                                                                                                    |                 |   |                                                                                                    |                 |         |                                            |  |  |  |
| Interested in *                                                                                                    |                 |   | Interacted in t                                                                                                   |                 |         | Engusti                                    |  |  |  |
| First Choice * Second Choice                                                                                                    |                 |   |                                                                                                    |                 |         | Cancel                                     |  |  |  |
| 1 bedroom v 2 bedroom v                                                                                                    |                 |   | 1 bedroom 🗸 2 bedroom 😽                                                                                           |                 |         |                                            |  |  |  |
| Cancel Save                                                                                                    |                 |   | Cancel                                                                                                    |                 |         |                                            |  |  |  |

### Save

Sign Out

Impaired

## 16. Once all sections are checked off, click the Proceed Button

### .

| Personal Info   |
|-----------------|
| Household       |
| Additional Info |
| Income          |
| Assets          |
| Agreements      |

| 0 | Personal Information                                              |                       | 18. A      | utomatically completed if only 1 perso                                                                                       |
|---|-------------------------------------------------------------------|-----------------------|------------|----------------------------------------------------------------------------------------------------|
| 0 | You must complete the following sections in order to access the r | emaining sections     |            | is more than 1 adult on the application, they must follow<br>ir email to fulfil their portion of the application before it v |
| 0 | SECURED WITH SSL                                                  |                       |            | completed.                                                                                                    |
| 0 | Personal Details                                                  |                       |            | 19. Click Proceed Button                                                                                                    |
| 0 | ✓ Complete                                                        | Show Details          |            |                                                                                                    |
| 0 |                                                                   |                       | nal Info 🥥 | Household                                                                                                    |
|   | Residential History                                               | House                 | hold 🥑     | Please add all members of your household. If a guarantor is needed, add them here.                                           |
|   |                                                                   | Show Details Addition | onal Info  | B SECURED WITH SSL                                                                                                    |
|   |                                                                   | Incom                 | e O        | 0                                                                                                    |
|   |                                                                   | Asset                 | . 0        | ← ✓ Complete                                                                                                    |
|   | Accommodations                                                    | Agree                 | ments      |                                                                                                    |
|   | ✓ Complete                                                        | Show Details          |            |                                                                                                    |
|   |                                                                   |                       |            |                                                                                                    |
|   | General Questions                                                 | Show Details          |            |                                                                                                    |
|   |                                                                   |                       |            |                                                                                                    |

## 17. Household Information Page

if only 1 person on, they must follow the link oplication before it will be

### utton

Sign Ou

# 20. Additional Information Page

| Personal Info   | 0 | Additional Information                                   |                   | 21. Fm          | erge | ncy Contact                  | – Enter I              | nform          | ation & Save  |
|-----------------|---|----------------------------------------------------------|-------------------|-----------------|------|------------------------------|------------------------|----------------|---------------|
| Household       | 0 | We need a few more details to finalize your application. |                   |                 |      |                              |                        |                |               |
| Additional Info | 0 | B SECURED WITH SSL                                       |                   |                 |      |                              |                        |                |               |
| Income          | 0 | 2                                                        |                   | 8               |      |                              |                        |                |               |
| Assets          | 0 |                                                          |                   | Personal Info   | 0    | Emergency Conta              | acts (Optiona          | սԼ)            |               |
|                 |   | Emergency Contact                                        | Enter Information | Household       | 0    | SECURED WITH SSL             |                        |                |               |
| Agreements      | 0 |                                                          |                   | Additional Info | 0    |                              |                        |                |               |
|                 |   |                                                          |                   | Income          | 0    | Relationship*                | First Name*            |                | Last Name*    |
|                 |   | Vehicle Information                                      | Enter Information | Assets          | 0    | mom                          |                        |                |               |
|                 |   |                                                          |                   | Agreements      | 0    | Mobile Phone H               | iome Phone             | Work Phone     | Email Address |
|                 |   | Household Details                                        |                   |                 |      |                              |                        |                |               |
|                 |   | Tiouseriota Details                                      |                   |                 |      | Country*                     |                        |                |               |
|                 |   | Animala Dataila                                          |                   |                 |      | United States                | ~                      |                |               |
|                 |   | Animals Details<br>Incomplete                            | Enter Information |                 |      | Address Line 1*              |                        | Address Line 2 |               |
|                 |   |                                                          |                   |                 |      | Note: Address Line 1 Must St | art With A Street Numb | er.            |               |
|                 |   |                                                          |                   |                 |      | City*                        | State*                 |                | Zip Code*     |
|                 |   | More Information                                         | Enter Information |                 |      | Augusta                      | ME - Maine             | ~              | 04330         |
|                 |   |                                                          |                   |                 |      |                              |                        | Cance          | L Save        |
|                 |   |                                                          | Proceed           |                 |      |                              |                        |                |               |

22. Vehicle Information – Enter Information & Save **!** 

- 23. Animals Details -Enter Information & Save
- 24. More Information (optional) Enter Information & Save
  - 25. Click Proceed Button

| -               |         |                                                          |                   | Sign Out |
|-----------------|---------|----------------------------------------------------------|-------------------|----------|
| Personal Info   | 0       | Additional Information                                   |                   |          |
| Household       | 0       | We need a few more details to finalize your application. |                   |          |
| Additional Info | $\odot$ | B SECURED WITH SSL                                       |                   |          |
| Income          | 0       | 2                                                        |                   |          |
| Assets          | 0       | Emergency Contact                                        | Show Details Edit | X        |
| Agreements      | 0       | Line gono, contact                                       |                   |          |
|                 |         | Vehicle Information                                      | Show Details Edit |          |
|                 |         | Household Details                                        |                   |          |
|                 |         | Animals Details<br>✓ Complete                            | Show Details Edit |          |
|                 |         | More Information                                         | Enter Information |          |
|                 |         |                                                          | Proce             | eed      |

| Personal Info   | 0 | Income                                                                                                    |              |
|-----------------|---|----------------------------------------------------------------------------------------------------|--------------|
| Household       | 0 | Please enter income information for each member of your household.                                         |              |
| Additional Info | 0 | A SECURED WITH SSL                                                                                         |              |
| Income          | 0 |                                                                                                    |              |
| Assets          | 0 | Incomplete                                                                                                 | Enter Income |
| Agreements      | 0 |                                                                                                    |              |
|                 |   |                                                                                                    | Proceed      |
|                 |   |                                                                                                    |              |
| Personal Info   | 0 | Income Details                                                                                             |              |
| Household       | 0 | A SECURED WITH SSL                                                                                         |              |
| Additional Info | 0 |                                                                                                    |              |
| Income          | 0 | 1. Are you claiming zero income? * ①                                                                       | Yes No       |
| Assets          | 0 | 2. Do you receive employment income as a non-federal wage? * 🛞                                             | O Yes O No   |
| Agreements      | 0 | 3. Are you self-employed? * ③                                                                              | O Yes O No   |
|                 |   | 4. Do you receive employment income as a federal wage? * $(\widehat{\mathbb{I}})$                          | O Yes O No   |
|                 |   | 5. Do you receive regular pay as a member of the armed forces? * $(\widehat{\mathbb{I}})$                  | O Yes O No   |
|                 |   | 6. Do you receive compensation from the Public Housing authority? $^{\ast}$ $(\widehat{\underline{s}})$    | O Yes O No   |
|                 |   | 7. Do you receive unemployment?* (1)                                                                       | O Yes O No   |
|                 |   | 8. Do you receive severance pay? * (3)                                                                     | Yes No       |
|                 |   | 9. Do you currently receive worker's compensation? * (j)                                                   | O Yes O No   |
|                 |   | 10. Are you receiving, or entitled to receive, child support? * $(\c 1)$                                   | O Yes O No   |
|                 |   | 11. Are you receiving, or entitled to receive, alimony?* (1)                                               | ◯ Yes ◯ No   |
|                 |   | 12. Are you receiving income from an annuity (regular payments are being<br>received from this annuity)? * | O Yes O No   |
|                 |   | 13. Are you receiving income from insurance policy payments? *                                             | O Yes O No   |

| 26. Income Information Page                  |
|----------------------------------------------|
| 27. Income - Enter Income Information & Save |
| 28. Click Proceed Button                     |

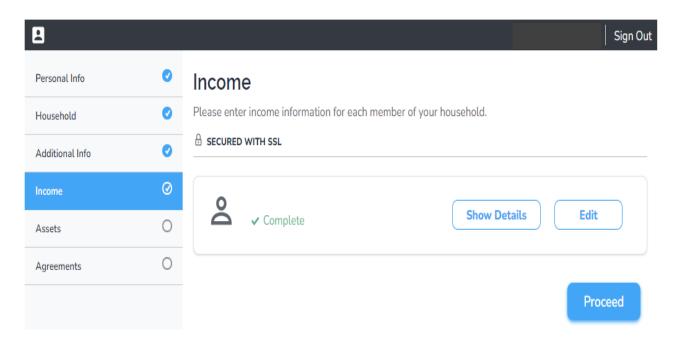

| 8               |   | Sign Out                                                                          |
|-----------------|---|-----------------------------------------------------------------------------------|
| Personal Info   | 0 | Assets                                                                            |
| Household       | 0 | Please enter information related to the assets for each member of your household. |
| Additional Info | 0 | B SECURED WITH SSL                                                                |
| Income          | 0 |                                                                                   |
| Assets          | 0 | Incomplete Enter Assets                                                           |
| Agreements      | 0 |                                                                                   |
|                 |   |                                                                                   |

|                                                                                                    | Cancel                  | s      | ave  |
|----------------------------------------------------------------------------------------------------|-------------------------|--------|------|
| 19. Do you have any whole or universal life insurance po<br>value available before death; does not include term li |                         | () Yes | O No |
| 18. Do you receive money from a trust fund? *                                                                      |                         | ○ Yes  | O No |
| 17. Do you have a trust fund (where you have access to t                                                           | he money)? *            | O Yes  | O No |
| 16. Do you have a safe deposit box? *                                                                              |                         | O Yes  | O No |
| 15. Do you have a retirement account such as a pension,<br>Keogh account? *                                        | 401(k,) 403(b) IRA or   | () Yes | O No |
| 14. Do you have an annuity (that you have the option of on)? *                                                     | withdrawing the balance | () Yes | O No |
| 13. Do you own or have contracts pending to own any re                                                             | ntal property? *        | O Yes  | O No |
| 12. Do you own or have contracts pending to own a hom                                                              | e or any real estate? * | O Yes  | O No |

## **30. Assets Details** – Yes or No Questions & Save 31. Click Proceed Button . Sign Out 0 Personal Info Assets Please enter information related to the assets for each member of your household. Household SECURED WITH SSL 0 Additional Info 0 Income Edit Show Details Complete Assets 0 Agreements

Proceed

29. Assets Information Page

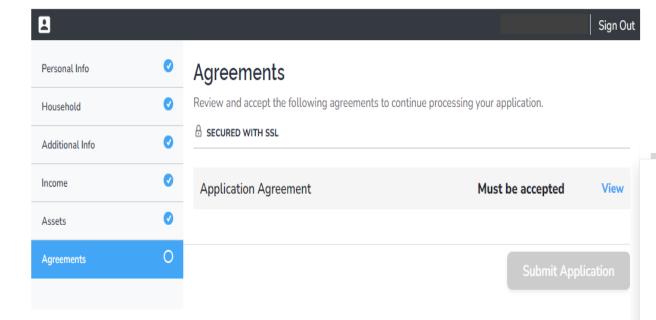

32. Agreements Information Page

33. Click View (on right hand side)

34. Click Accept & Continue Button

#### CONSENT TO ELECTRONIC DELIVERY AND SIGNATURE

By clicking below you consent to the following relating to electronic delivery of all notices, disclosures, authorizations, acknowledgements and other documents relating to your residential lease agreement with Senior Living at the Market Place, (referred to as "We," "Us" or "Our") including any disclosures We are required by law to provide to you in writing. Electronic delivery will be instead of delivery to you in paper.

Access and Delivery of Your Documents – When you receive notice from Us alerting you that documents are waiting for you, you will promptly access and review such documents. This notice may sent to you through the resident portal (if you have a resident portal account) or to your email address (if any) that you have provided to Our leasing office. You agree to promptly access and view the materials awaiting you. You are considered to have received information from us when We notify you that the information is waiting for you at your secure mailbox at the web portal or as posted on Our website, as designated in the email We send to you. For this reason, it is important that you inform Us of any changes to your regular mailing address.

Scope of Communications To Be Provided in Electronic Form - You agree that We may provide you with any communications that we may choose to make available in electronic format, to the extent allowed by law, unless and until you withdraw your consent as described below. We may also continue sending paper communications to you. Your consent to receive electronic communications includes, but is not limited to, all notices, disclosures, authorizations, acknowledgements and other documents relating to your residential lease.

Electronic Form and Hardware/Software Requirements – Documents and other information to be provided will be in pdf format. You acknowledge that you have access to the internet and can open materials sent in pdf format. To obtain free pdf software, go to www.adobe.com. The computer hardware and software used to access the internet is all you will need to view your documents and other information. To retain a copy of these materials, you may save them, print them or email them to where you can save or print them. If you have a resident portal account, you may also view the materials at any time by logging onto the resident portal.

How to Update Your Email Address - To update your email address contact Our leasing office and tell Us your previous email address, your new email address, your full name and your US Postal address.

Accept & Continue

|                                                                                                    | Application Agreement<br>R LIVING AT THE MARKET PLACE<br>ate submitted: <u>8/16/2023 9:32:09 AM CST</u>                        |
|----------------------------------------------------------------------------------------------------|----------------------------------------------------------------------------------------------------|
| Resident Information                                                                                                    |                                                                                                    |
| Site Address:<br>Advertising Source:<br>Referred by:                                                                                                    | Other<br>N/A                                                                                                    |
| oplication - Shelly Tester<br>rsonal Information                                                                                                    |                                                                                                    |
| Date Of Birth:<br>Gender:<br>Marital Status:<br>Citizenship:<br>SSN:<br>Mien Number:<br>Duter ID Type :<br>Email:<br>Mobile:<br>Vace Of Birth:<br>Language:<br>Preferred Contact:<br>Primary Race:<br>Ethnicity: | WIDOW<br>United States<br>N/A<br>N/A<br>I dont have any ID.<br>Augusta<br>English<br>E-mail<br>White<br>Not-Hispanic or Latino |
| sidential History<br>rrent Residence<br>idence/Mortgage Company:<br>//Own/NA:<br>ress:                                                                                                    |                                                                                                    |
| Manager/Contact:<br>Move-In Date:<br>Phone:<br>Email:                                                                                                    |                                                                                                    |
|                                                                                                    | Start Signing ?                                                                                                    |

35. Click Start Signing Button OR Click Directly on Orange Tabs *36. Initial/Signature Page Pops Up* \*\*If box is checked, it will autofill Initials/Signatures 37. Click Initial

- 38. Click Finish Signing Button
- 39. Signing Complete Pop Up
  - 40. Click <u>Finish</u> Button

|         | r do not nave pets.                | 4266             |   |   |                                 |                                                                                           |   |   |
|---------|------------------------------------|------------------|---|---|---------------------------------|-------------------------------------------------------------------------------------------|---|---|
|         | Additional Information<br>Pay Type | N/A              |   | = | _                               | She                                                                                       | _ | X |
|         |                                    |                  | 6 |   | I do not have pets.             | 5116                                                                                      | _ |   |
|         |                                    |                  |   |   | Additional Informat             | tion <sub>N/A</sub>                                                                       |   |   |
|         |                                    |                  |   |   |                                 |                                                                                           | Ê |   |
|         |                                    |                  |   |   |                                 |                                                                                           |   |   |
|         |                                    |                  |   |   |                                 |                                                                                           |   |   |
|         |                                    |                  |   |   |                                 | Signing Complete!                                                                         |   |   |
|         |                                    |                  |   |   |                                 | Thanks for signing! You can download the<br>documents for your records or click Finish to |   |   |
|         |                                    |                  |   |   |                                 | return to your previous experience.                                                       |   |   |
|         |                                    |                  |   |   | -                               | Download Finish                                                                           |   |   |
|         |                                    |                  |   |   |                                 | _                                                                                         |   |   |
|         |                                    |                  |   |   |                                 |                                                                                           |   |   |
| HEAD OF | HOUSEHOLD                          |                  |   |   | HEAD OF HOUREHOLD               |                                                                                           |   |   |
|         | Page 3 of :                        | Document Signed! |   |   | SIGNED 8/16/2023 AT 10:35AM EDT | Page 3 of 3   Document Signed!                                                            |   |   |
|         |                                    |                  |   |   |                                 |                                                                                           |   |   |
|         | Fin                                | ish Signing 🕜    |   |   |                                 | Finish Signing                                                                            |   |   |

41. All Circles on Left Side should have check marks

42. Click Submit Application

43. Confirmation Pop Up Page44. Click Submit Button

45. Processing Information Page Pop Up

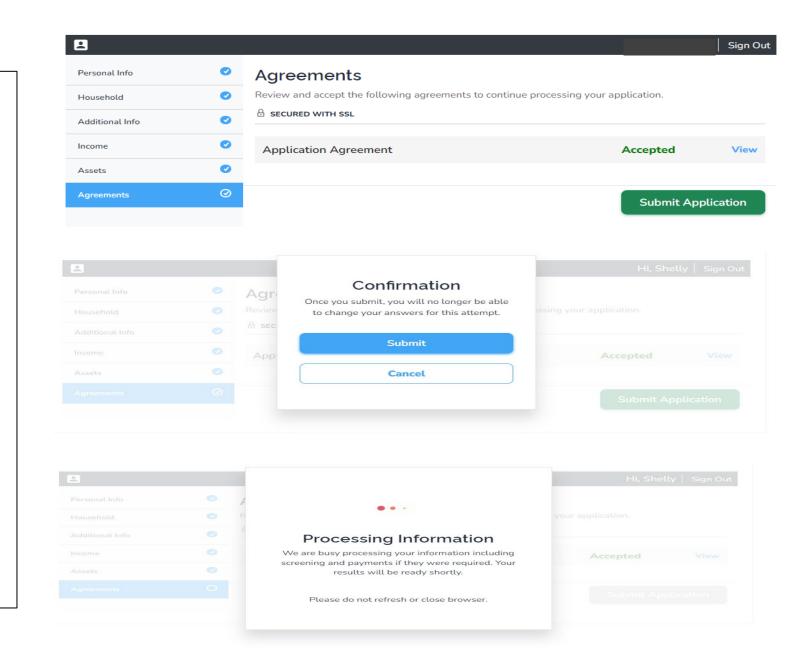

# Application Complete!

(Click Done Button)

|                          | Sign O                                                                                            |
|--------------------------|---------------------------------------------------------------------------------------------------|
|                          | 0                                                                                                 |
|                          | SECURED WITH SSL                                                                                  |
|                          |                                                                                                   |
|                          |                                                                                                   |
| You have a confirmed pla | ace on our waitlist. We will notify you when you can sign back in to choose your unit, or when we |
|                          | have assigned a unit to you.                                                                      |
|                          | <ul> <li>Identification for each household member(SSN,</li> </ul>                                 |
|                          | alien registration number, other)                                                                 |
|                          | Completed application                                                                             |
|                          | Landlord references                                                                               |
|                          | <ul> <li>Completed questionaire for each adult</li> </ul>                                         |
|                          | household member                                                                                  |
|                          | <ul> <li>Contact information for each income and asset</li> </ul>                                 |
|                          | source                                                                                            |
|                          | <ul> <li>Student information(school name, address,</li> </ul>                                     |
|                          | contact name)                                                                                     |
|                          | Age verification (birth certificate, etc.)                                                        |
|                          | Pay stubs                                                                                         |
|                          | Checking and savings account statements     Brekerage statements                                  |
|                          | Brokerage statements     Diverse legal concretion and shild support                               |
|                          | <ul> <li>Divorce, legal separation and child support<br/>documents</li> </ul>                     |
|                          | <ul> <li>Copy of last year's federal and state tax return</li> </ul>                              |